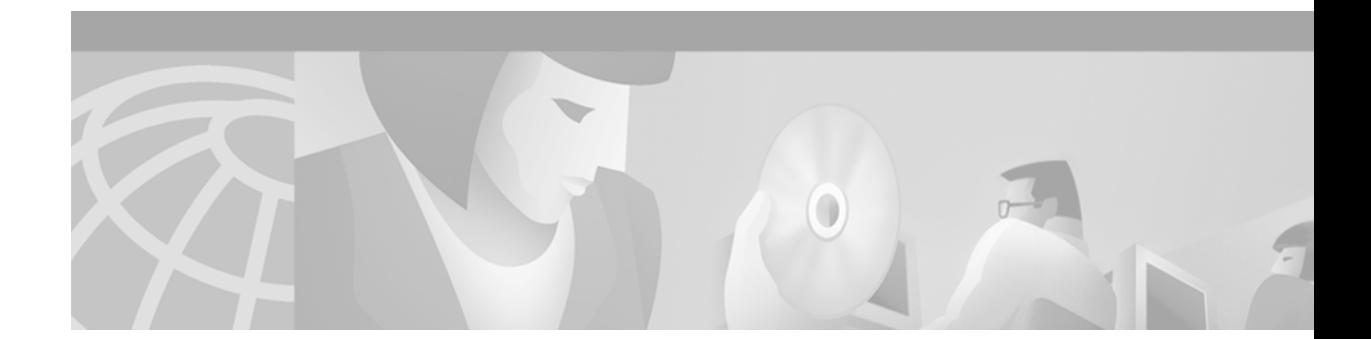

# **Release Notes for Cisco LocalDirector Version 4.2.1**

#### **April 6, 2001**

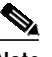

**Note** The most current Cisco documentation for released products is available on Cisco.com at http://www.cisco.com. The online documents may contain updates and modifications made after the hardcopy documents were printed.

# **Contents**

These release notes describe the following topics:

- **•** [Introduction, page 1](#page-0-0)
- **•** [System Requirements, page 2](#page-1-0)
- **•** [New and Changed Information, page 2](#page-1-1)
- **•** [Caveats, page 3](#page-2-0)
- **•** [Documentation Updates, page 5](#page-4-0)
- **•** [Related Documentation, page 6](#page-5-0)
- **•** [Obtaining Documentation, page 7](#page-6-0)
- **•** [Obtaining Technical Assistance, page 8](#page-7-0)

# <span id="page-0-0"></span>**Introduction**

These release notes are to be used in conjunction with the *Cisco LocalDirector Configuration and Command Reference Guide, Version 4.2.* This guide includes new features in LocalDirector Version 4.2.1. It also includes all information previously documented in the *Release Notes for Cisco LocalDirector Version 4.1.1*.

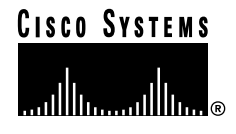

# <span id="page-1-0"></span>**System Requirements**

## **Hardware Supported**

LocalDirector Version 4.2.1 is supported on the following LocalDirector platforms: 410, 415, 416, 417, 417G, 420, and 430.

For LocalDirector installation instructions and information, refer to the hardware installation guide that was shipped with your LocalDirector.

# <span id="page-1-1"></span>**New and Changed Information**

This section describes new features in LocalDirector Version 4.2.1.

### **New Software Features in LocalDirector Version 4.2.1**

- **•** [LocalDirector Support for the Simple Network Time Protocol, page 2](#page-1-2)
- **•** [LocalDirector as a Boomerang Content Routing Agent, page 2](#page-1-3)
- **•** [LocalDirector Support for the Hypertext Transfer Protocol Probe Feature, page 3](#page-2-1)

#### <span id="page-1-2"></span>**LocalDirector Support for the Simple Network Time Protocol**

The Simple Network Time Protocol (SNTP), which LocalDirector now supports, provides synchronized timekeeping between a set of distributed clients and servers. Support for SNTP allows LocalDirector to receive periodic updates to its internal time from time servers, thus letting LocalDirector send, receive, and process SNTP packets as an SNTP client.

New commands for LocalDirector SNTP feature are:

- **• sntp broadcast client**
- **• sntp poll**
- **• sntp server**
- **• show sntp**

#### <span id="page-1-3"></span>**LocalDirector as a Boomerang Content Routing Agent**

Content routing routes user requests to the replicated-content site (typically a mirror site) that can serve them most quickly and efficiently. A Content Router, such as the Cisco Content Router 4400, routes a content routing agent (also known as a client) to the "closest" (best) replicated-content site, based on network delay using a software process called boomerang. In LocalDirector Version 4.2.1, you can set up LocalDirector to be a content routing agent using boomerang software.

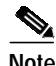

**Note** LocalDirector Version 4.2.1 supports boomerang software Version 1.0 only. It does *not* support boomerang software Version 1.1.

New commands for LocalDirector Boomerang Content Routing Agent feature are:

- **• clear dns-boomerang counters**
- **• dns-boomerang client**
- **• dns-boomerang enable**
- **• show dns-boomerang client**
- **• show dns-boomerang counters**
- **• show dns-boomerang enable**

#### <span id="page-2-1"></span>**LocalDirector Support for the Hypertext Transfer Protocol Probe Feature**

LocalDirector can now validate the activity of web servers (Hypertext Transfer Protocol [HTTP] services) running within a LocalDirector server farm.Although a machine may still be enabled and running, an HTTP service on a particular server or port may be disabled for some reason. LocalDirector can determine the activity of web servers or HTTP services by inspecting specific information returned by the server to the client that is initiating a request for a web page or service. By looking or probing for specific information, LocalDirector can determine whether the application is still running, and take appropriate action if it is not.

New commands for the LocalDirector HTTP Probe feature are:

- **• probe**
- **• probeconfig**
- **• probehttp**
- **• show probe**
- **• show probeconfig**
- **• show probehttp**

## <span id="page-2-0"></span>**Caveats**

Caveats describe unexpected behavior in Cisco LocalDirector software releases. This section lists the open and resolved caveats for LocalDirector software, Version 4.21.

#### **Open Caveats - LocalDirector Software Version 4.2.1**

This section describes possibly unexpected behavior by LocalDirector software, Version 4.2.1

**•** CSCdp06649

Long-term connections are not preserved in stateful failover.

**•** CSCdt09272

The Address Resolution Protocol (ARP) timeout value causes LocalDirector to report incorrect values at boundaries and then automatically reboot.

**•** CSCdt14979

When you invoke the **configure network** command, LocalDirector unexpectedly reboots if the configuration file contains virtual and real servers.

**•** CSCds73709

During failover, a failed LocalDirector will only go from WAITING state to NORMAL state if the interface changes state.

**•** CSCdt57233

LocalDirector may unexpectedly reboot when you invoke the **failover reset** command.

**•** CSCds76551

If a real server is bound to a virtual that has Dispatch Assisted redirection and the static service applied between the real server and the virtual, then network address translation (NAT) will not work for traffic originating from the real server.

**•** CSCds00504

LocalDirector unexpectedly reboots under a heavy load of User Datagram Protocol (UDP) fragmented traffic.

**•** CSCdt05288

If SNMPwalk is performed on LocalDirector with two defined virtual servers that differ only by a content rule, then LocalDirector will continuously report the virtual server to the SNMP software.

**•** CSCdt41375

SNMP queries to LocalDirector using SNMP version 1 will receive SNMP version 2c responses from LocalDirector.

**•** CSCdt51495

Local dispatch with a UDP virtual server does not work properly.

**•** CSCdt77761

HTTP probes do not bring a port-bound real machine in the EFAILED state back into IN SERVICE state.

**•** CSCdt84841

Post requests do not work if HTTP redirection is defined for other virtual servers.

**•** CSCdt86277

LocalDirector unexpectedly reboots when a request goes to a virtual server defined with a bindid other than 0.

**•** CSCds89599

When under a heavy load, SSL sticky occasionally sends client requests to incorrect servers.

### **Resolved Caveats - LocalDirector Software Version 4.2.1**

All caveats listed in this section are resolved in LocalDirector software, Version 4.2.1.

**•** CSCdt01487

The LocalDirector proxy service does not properly complete a TCP half-close for the client side of the connection.

**•** CSCdt54182

LocalDirector unexpectedly reboots when you invoke the **rip version** command.

**•** CSCdk27807

LocalDirector now generates timestamp information when you invoke the **syslog** command.

**•** CSCdk85409

The front portion of a syslog message generated by LocalDirector is not encoded as an ASCII string.

**•** CSCdk53908

You can now encrypt a Telnet password.

**•** CSCdm80075

Private network clients should not be able to access public network.

**•** CSCdt36185

When HTTP Redirection is used, a request to the main virtual server using the a POST method returns a TCP RST (reset). Local Director should return the status code 301 or 302 and the new URL location regardless of method type.

**•** CSCdt69908

Internet Control Message Protocol (ICMP) fragmented messages have incorrect MAC addresses on the server side.

**•** CSCdt38311

When multiple Telnet sessions are initiated to LocalDirector but not completed because incorrect passwords, LocalDirector does not appear to close these Telnet sessions. This failure to close sessions prevents any legitimate Telnet sessions from being established.

## <span id="page-4-0"></span>**Documentation Updates**

#### **Changes**

The *Cisco LocalDirector Configuration and Command Reference Guide, Version 4.2* now includes all information previously documented in the *Release Notes for Cisco LocalDirector Version 4.1.1*. The main features of LocalDirector Version 4.1.1 are:

- **•** HTTP Redirection
- **•** Content Load Balancing
- **•** Integrated Probe for DNS

### **Omissions**

The following information was *not* included in the *Cisco LocalDirector Configuration and Command Reference Guide, Version 4.2.*

**• arp timeout** command

Description: To set the timeout for LocalDirector ARP cache entries, use the **arp timeout** command.

Syntax: **arp timeout** *seconds*

Syntax Description: The *seconds* value is the length of time (30–2,000,000 seconds) that LocalDirector will retain an ARP entry.

Defaults: The default arp timeout value is 30 seconds.

Command Modes: Privileged, configuration

Usage Guidelines: The **arp timeout** command is used to set the time (in seconds) that the LocalDirector retains entries in its ARP cache table.

Examples:

LocalDirector# **arp timeout 100** LocalDirector# **show arp timeout** arp timeout 100 LocalDirector#

Related Commands: **arp**, **clear arp**, **show arp**, **show arp timeout**

### **Errors**

The following information lists corrections to the *Cisco LocalDirector Configuration and Command Reference Guide, Version 4.2.*

- **•** Page 5-73: Change the syntax description for the **hostname** command to "New host name for the LocalDirector prompt. This name can be up to 17 alphanumeric characters and is not case sensitive. The LocalDirector does *not* convert the host name to all lowercase."
- **•** Page 5-83: Change the definition of the **mtu** command to "To specify the maximum transmission unit (MTU) value for the specified network interface, use the **mtu** command. This setting only affects packets sourced by LocalDirector or destined for LocalDirector's own IP address. This setting does not affect bridged traffic or traffic going to virtual servers running proxy services. It does, however, affect traffic going to virtual servers running proxy services such as cookie-sticky."

## <span id="page-5-0"></span>**Related Documentation**

The following documents provide additional information and should be used in conjunction with these release notes:

- **•** *Cisco LocalDirector Configuration and Command Reference Guide, Version 4.2*
- **•** *Cisco LocalDirector Hardware Installation Guide*
- **•** *Cisco LocalDirector 417 Hardware Installation Guide*
- **•** *Release Notes for Cisco LocalDirector 417G*
- **•** *Regulatory Compliance and Safety Information for Cisco LocalDirector*
- **•** *Cisco Content Router 4400 User Guide*

# <span id="page-6-0"></span>**Obtaining Documentation**

The following sections provide sources for obtaining documentation from Cisco Systems.

### **World Wide Web**

You can access the most current Cisco documentation on the World Wide Web at the following sites:

- **•** http://www.cisco.com
- **•** http://www-china.cisco.com
- **•** http://www-europe.cisco.com

### **Documentation CD-ROM**

Cisco documentation and additional literature are available in a CD-ROM package, which ships with your product. The Documentation CD-ROM is updated monthly and may be more current than printed documentation. The CD-ROM package is available as a single unit or as an annual subscription.

### **Ordering Documentation**

Cisco documentation is available in the following ways:

**•** Registered Cisco Direct Customers can order Cisco Product documentation from the Networking Products MarketPlace:

http://www.cisco.com/cgi-bin/order/order\_root.pl

**•** Registered Cisco.com users can order the Documentation CD-ROM through the online Subscription Store:

http://www.cisco.com/go/subscription

**•** Nonregistered Cisco.com users can order documentation through a local account representative by calling Cisco corporate headquarters (California, USA) at 408 526-7208 or, in North America, by calling 800 553-NETS(6387).

## **Documentation Feedback**

If you are reading Cisco product documentation on the World Wide Web, you can submit technical comments electronically. Click **Feedback** in the toolbar and select **Documentation**. After you complete the form, click **Submit** to send it to Cisco.

You can e-mail your comments to bug-doc@cisco.com.

To submit your comments by mail, use the response card behind the front cover of your document, or write to the following address:

Attn Document Resource Connection Cisco Systems, Inc. 170 West Tasman Drive San Jose, CA 95134-9883

We appreciate your comments.

# <span id="page-7-0"></span>**Obtaining Technical Assistance**

Cisco provides Cisco.com as a starting point for all technical assistance. Customers and partners can obtain documentation, troubleshooting tips, and sample configurations from online tools. For Cisco.com registered users, additional troubleshooting tools are available from the TAC website.

#### **Cisco.com**

Cisco.com is the foundation of a suite of interactive, networked services that provides immediate, open access to Cisco information and resources at anytime, from anywhere in the world. This highly integrated Internet application is a powerful, easy-to-use tool for doing business with Cisco.

Cisco.com provides a broad range of features and services to help customers and partners streamline business processes and improve productivity. Through Cisco.com, you can find information about Cisco and our networking solutions, services, and programs. In addition, you can resolve technical issues with online technical support, download and test software packages, and order Cisco learning materials and merchandise. Valuable online skill assessment, training, and certification programs are also available.

Customers and partners can self-register on Cisco.com to obtain additional personalized information and services. Registered users can order products, check on the status of an order, access technical support, and view benefits specific to their relationships with Cisco.

To access Cisco.com, go to the following website:

http://www.cisco.com

### **Technical Assistance Center**

The Cisco TAC website is available to all customers who need technical assistance with a Cisco product or technology that is under warranty or covered by a maintenance contract.

#### **Contacting TAC by Using the Cisco TAC Website**

If you have a priority level 3 (P3) or priority level 4 (P4) problem, contact TAC by going to the TAC website:

http://www.cisco.com/tac

P3 and P4 level problems are defined as follows:

- **•** P3—Your network performance is degraded. Network functionality is noticeably impaired, but most business operations continue.
- **•** P4—You need information or assistance on Cisco product capabilities, product installation, or basic product configuration.

In each of the above cases, use the Cisco TAC website to quickly find answers to your questions.

To register for Cisco.com, go to the following website:

http://www.cisco.com/register/

If you cannot resolve your technical issue by using the TAC online resources, Cisco.com registered users can open a case online by using the TAC Case Open tool at the following website:

http://www.cisco.com/tac/caseopen

#### **Contacting TAC by Telephone**

If you have a priority level 1(P1) or priority level 2 (P2) problem, contact TAC by telephone and immediately open a case. To obtain a directory of toll-free numbers for your country, go to the following website:

http://www.cisco.com/warp/public/687/Directory/DirTAC.shtml

P1 and P2 level problems are defined as follows:

- **•** P1—Your production network is down, causing a critical impact to business operations if service is not restored quickly. No workaround is available.
- **•** P2—Your production network is severely degraded, affecting significant aspects of your business operations. No workaround is available.

All other brands, names, or trademarks mentioned in this document or Web site are the property of their respective owners. The use of the word partner does not imply a partnership relationship between Cisco and any other company. (0103R)

Copyright © 2001, Cisco Systems, Inc. All rights reserved.

This document is to be used in conjunction with the documents listed in the ["Related Documentation"](#page-5-0) section.

AccessPath, AtmDirector, Browse with Me, CCDA, CCDE, CCDP, CCIE, CCNA, CCNP, CCSI, CD-PAC, *CiscoLink*, the Cisco Net*Works* logo, the Cisco *Powered* Network logo, Cisco Systems Networking Academy, the Cisco Systems Networking Academy logo, Fast Step, Follow Me Browsing, FormShare, FrameShare, GigaStack, IGX, Internet Quotient, IP/VC, iQ Breakthrough, iQ Expertise, iQ FastTrack, the iQ Logo, iQ Net Readiness Scorecard, MGX, the Networkers logo, *Packet*, PIX, RateMUX, ScriptBuilder, ScriptShare, SlideCast, SMARTnet, TransPath, Unity, Voice LAN, Wavelength Router, and WebViewer are trademarks of Cisco Systems, Inc.; Changing the Way We Work, Live, Play, and Learn, Discover All That's Possible, and Empowering the Internet Generation, are service marks of Cisco Systems, Inc.; and Aironet, ASIST, BPX, Catalyst, Cisco, the Cisco Certified Internetwork Expert logo, Cisco IOS, the Cisco IOS logo, Cisco Systems, Cisco Systems Capital, the Cisco Systems logo, Enterprise/Solver, EtherChannel, EtherSwitch, FastHub, FastSwitch, IOS, IP/TV, LightStream, MICA, Network Registrar, Post-Routing, Pre-Routing, Registrar, StrataView Plus, Stratm, SwitchProbe, TeleRouter, and VCO are registered trademarks of Cisco Systems, Inc. and/or its affiliates in the U.S. and certain other countries.

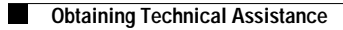

**The State** 

 $\overline{\phantom{a}}$